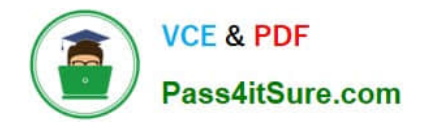

# **NS0-192Q&As**

NetApp Certified Support Engineer

# **Pass NetApp NS0-192 Exam with 100% Guarantee**

Free Download Real Questions & Answers **PDF** and **VCE** file from:

**https://www.pass4itsure.com/ns0-192.html**

100% Passing Guarantee 100% Money Back Assurance

Following Questions and Answers are all new published by NetApp Official Exam Center

**C** Instant Download After Purchase

**83 100% Money Back Guarantee** 

- 365 Days Free Update
- 800,000+ Satisfied Customers  $\epsilon$  of

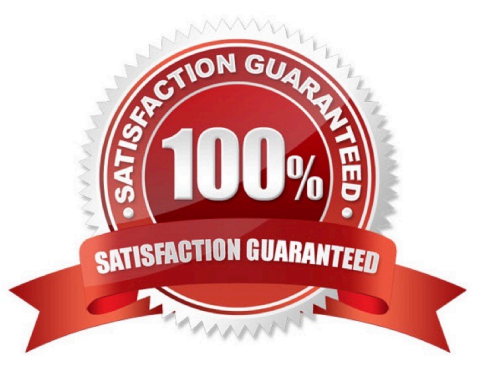

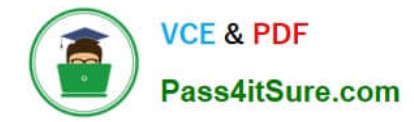

# **QUESTION 1**

You want to replicate all volumes of an SVM, including the SVM\\'s configuration data, to another cluster on an hourly schedule.

Which action should you perform to accomplish this task?

- A. Configure SVM disaster recovery between the two SVMs.
- B. Configure SyncMirror between the two clusters.
- C. Configure SnapMirror replication for the volumes with a relationship type of DP.
- D. Configure SnapMirror replication for the volumes with a relationship type of XDP.

Correct Answer: A

Reference: https://library.netapp.com/ecm/ecm\_get\_file/ECMLP2496254

# **QUESTION 2**

An administrator just upgraded the controllers and wants to nondisruptively implement Advanced Drive Partitioning (ADP) as part of the change.

Which statement is correct in this scenario?

- A. ADP cannot be implemented on this system.
- B. ADP can be implemented as long as all of the on-board drives do not contain data.
- C. ONTAP does not support ADP.
- D. ADP can be implemented, but only with a complete data-wipe and initialization.

Correct Answer: D

## **QUESTION 3**

A customer created a new volume on an SVM for testing. During the first day of testing, the customer copied data to the volume using NFS and consumed 75% of the free space. The second day of testing required the existing data to be deleted and replaced by an equal amount of different data. During the copy, an error message stated that the volume was full.

What would explain the observed error?

- A. The user did not have permissions to the export.
- B. The client lost connectivity to the export.

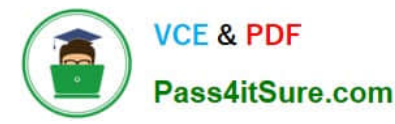

- C. Vscan stopped the write due to an infection.
- D. The old data is still contained within a snapshot.

Correct Answer: B

# **QUESTION 4**

You connect your cluster to a new pair of SAN switches and configure several LIFs for FC. You can see the cluster\\'s physical port WWPNs but are unable to see the LIF WWPNs in the FC fabric.

How would you correct this issue?

- A. Enable NPIV on the SAN switches.
- B. Enable CNA mode on the physical NetApp ports.
- C. Enable NPV on the SAN switches.
- D. Enable Selective LUN Mapping (SLM) on the NetApp cluster.

Correct Answer: D

Reference: https://docs.netapp.com/ontap-9/index.jsp?topic=%2Fcom.netapp.doc.exp-fccpg%2FGUID9D2AAC92-A160-4C01-B381-C6892342E071.html

## **QUESTION 5**

A customer can no longer connect to a data LIF after upgrading from ONTAP 9.1 to ONTAP 9.2. A packet trace shows the data LIF is responding to the initial SYN with a SYN/ACK. This SYN/ACK never makes it to the client.

- In this scenario, which statement is correct?
- A. ONTAP 9.2 does not have IP FastPath.
- B. ONTAP 9.2 does not have Large Receive Offload.
- C. ONTAP 9.2 does not have LACP.
- D. ONTAP 9.2 does not have TCP Segmentation Offload.
- Correct Answer: A

Reference: https://whyistheinternetbroken.wordpress.com/tag/networking/

[NS0-192 VCE Dumps](https://www.pass4itsure.com/ns0-192.html) [NS0-192 Practice Test](https://www.pass4itsure.com/ns0-192.html) [NS0-192 Exam Questions](https://www.pass4itsure.com/ns0-192.html)